## **Photoshop CC 2019 Version 20 Activation 2022**

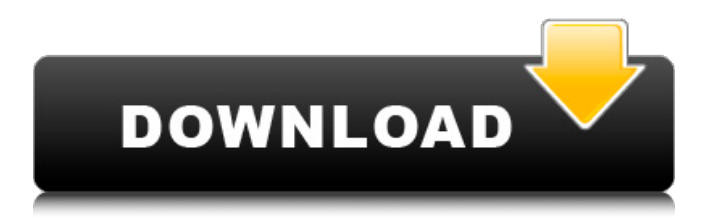

**Photoshop CC 2019 Version 20 Crack+ With Registration Code [Win/Mac]**

For the purposes of this book, I work in Photoshop CS3. However, any version of the program is acceptable. Creating a rough draft before the editing process One of the biggest mistakes I see photographers make when creating a photograph is not having a rough draft

of their image ready before they dive into an edit. Photoshop is an incredible editing tool, but without a rough draft before you start, you risk spending many, many hours of your time without knowing if what you are seeing is what you really want to see. Without knowing what to shoot or how to arrange the elements of your photo on the

computer, you can't tell what you really want to accomplish in your final image. In this section, I cover the importance of having a rough draft of your image ready prior to starting the editing process. Understanding the importance of a rough draft I can't tell you the number of times a client has described an image to me as something

it wasn't, based on assumptions formed during the editing process. When you are working on a final image, make sure that you have a rough draft of what you want to see and that you aren't relying on the creative potential of Photoshop to do the work for you. With that in mind, I often see many photographers rush into the edit with no experience of

what they are looking at or how to get their creative vision on paper. The rough draft is the creative vision of what you want to accomplish in the image. For example, you might want to create a bright and bold color pop of an object such as a child's green shirt or a bright red landscape. Before you start editing, have a quick look at the file to get a sense of

what you want to convey in your image. Having that initial creative vision is the best way to get the most out of your creative efforts. If you can't get a clear sense of what to shoot from the rough draft, then you will probably find that during the process you end up having to rework the image much more than you would otherwise have had to do. Your creative

vision and the rough draft need to be in sync or you'll be forced to tweak the image — and it takes a lot of time! Asking questions about your creative vision Sometimes I will hear the creative vision of a client as an inspiration for an image. I think this is great creative work, but I always ask myself two questions about this kind of photo that I capture: 1

**Photoshop CC 2019 Version 20 Patch With Serial Key For PC [April-2022]**

Photoshop Photoshop is a powerhouse tool for photo editing. It can do a lot more than just edit photos but even that can be done in many of its advanced features. It's used by professionals, amateurs, graphic designers, web designers, programmers, web developers, students and

## many more. It's big business and many businesses use Photoshop to create logo designs, posters, or to build websites. Photoshop is used to create all kinds of things like movies, games, printed material, etc. (Source) Free Trial - Free 30-Day Trial - \$0.00 - Trial expires: 30 days Adobe Photoshop Adobe Photoshop is a digital image-editing software that

has been around for some time. It is one of the oldest and most useful editing tools for any kind of digital editing. It's used to create all kinds of different things such as logos, posters, graphics, websites, graphic designers, and more. Advertisements Even some

of the simplest things that you create can take up a lot of Photoshop time. For

example, the line and color tool is used for many things like photography, graphic design, social media and even video. Free Trial - Free 30-Day Trial - \$0.00 - Trial expires: 30 days Photoshop Elements Photoshop Elements was made for everyone to edit digital photos. It's a fully featured edition of the Photoshop software. One of the reasons

it's so great is because you can use Photoshop Elements on just about any kind of computer. You can even use it on your phone or tablet. Photographers and designers use Photoshop Elements to edit photos or create graphics. Since it's free, you can have thousands of pictures on your phone or tablet. Any kind of photo editing done can be done on

your phone. Free Trial - Free 30-Day Trial - \$0.00 - Trial expires: 30 days 20 Best Photoshop Tutorials Video Tutorials Photoshop is a complete computer program you can use to edit photos and graphics. Even though Photoshop is the big name in photo editing, it's nothing compared to graphic design programs. There are many awesome things you

can do with Photoshop. There are also many things you can do with Photoshop Elements, which is a smaller version. For example, you can resize photos without losing quality. You can also crop photos a681f4349e

Q: How do I compute the rank of the matrix Let \$A \in

 $M_{\max}(\mathbb{R})\$  be a real matrix and \$I\_n\$ the identity matrix of size \$n×n\$. I would like to know how to compute  $\{\text{rank}\}(A+I_n)\$  and  $\{\text{rank}\}(A-I_n)\$ ? A: Write your matrix as  $$A =$ 

\begin{bmatrix} A\_1 & \dots & A\_j &\dots &A\_n\end{bmatrix}\$, where the \$A i\$ are \$m\times m\$ submatrices. Consider the \$m\times n\$ matrix \$D=\begin{bmatrix}  $A_1\big\{\vee\omega\big\} A_j\big\}$  \mathbf {e}\_m\end{bmatrix}\$, where  $\mathcal{b}_{e}$  m\$ is the vector with all entries \$1\$ (of size \$m\times 1\$). Then  $\text{Stext}\{\text{rank}\}(A+I_n) =$ 

 $\text{text}$ {rank}(D+I\_m) =  $\text{text{rank}(D) +m\$ , since the rowspace of \$D\$ is the same as that of  $SA+I$  ns. Likewise, if we write \$B=\b egin{bmatrix}A\_1\\\vdots\\  $A_i\$  \mathsf{hand}\ = m\end{b matrix}\$, we have  $\{\text{rank}\}(A-I_n) =$  $\text{text}$ {rank}(B-I\_m) =  $\text{text{rank}(B) +m\$ Generally, if you want to find the rank of a matrix of

size \$m\times n\$, it is often easier to write it as a block matrix \$C\$ where the last \$m-n\$ columns are identically zero and then compute the rank of \$C-I\_m\$. Microcluster 1 from the upcoming DC Movie Aquaman will be a new Batman Aquaman (2018) will be another solid origin story for the Justice League, and according to

Comicbook.com, we could see some Batman in this origin in the form of a defeated Batman. That will be the Microcluster, a minisuperhero that'

**What's New in the Photoshop CC 2019 Version 20?**

Giants defensive end Jason Pierre-Paul was admittedly a little leery when he saw his contract come before a jury

Monday in New Jersey. It was supposed to be a routine hearing, as Pierre-Paul, the star player on the New York Giants, had filed a lawsuit against the team and several officials claiming he was wrongfully suspended without pay for two games of the 2013 season. The case quickly turned into a circus when Pierre-Paul's lawyer's argument to the jury proved

troubling to his client. Apparently, Pierre-Paul was in New Jersey to testify for the defense. After the jury began deliberations, Pierre-Paul decided to leave the hearing and a week-long trial to return to his home in South Florida. Pierre-Paul's lawyer, Mark Kasowitz, in a statement, said his client wanted to protect his privacy. "JPP's privacy

interests are paramount," Kasowitz said in the statement. "He wanted to protect that privacy and not have his image be broadcast around the world. Thus, he chose not to attend the trial." Later, a New York State Supreme Court judge in Union County, New Jersey, ordered Pierre-Paul to return to the courtroom, which the Giants declined to do,

effectively delaying the verdict indefinitely. Pierre-Paul's decision to leave sent Kasowitz and the judge to back channels to try to get Pierre-Paul a continuance. That did not happen. "JPP's privacy interests are paramount," Kasowitz said in the statement. "He wanted to protect that privacy and not have his image be broadcast around the world.

Thus, he chose not to attend the trial." Pierre-Paul's desire to remain out of the limelight is not surprising, considering his legal problems. The charge against him stemmed from an incident at a New York City nightclub in July 2012. He was charged with two counts of fourth-degree assault and two counts of reckless endangerment. He

wound up pleading guilty to a reduced charge of misdemeanor reckless conduct. Ironically, his lawyers were perhaps the ones pushing him to attend Monday's hearing. They insisted he attend, when his testimony was largely irrelevant, so he could testify again as a character witness in the case. What Pierre-Paul's lawyers likely didn't

realize is that, as a civil trial, his testimony could not be rebutted, and that he had the right to remain anonymous. The Giants claimed Pierre-Paul falsified an incident report,

**System Requirements:**

Specify a directory on your computer where you would like to install the runtime environment. To do so, run the installer, point to the Run directory (or a directory on your hard drive) and follow the prompts. The run time environment will be installed in the directory specified. We recommend

## that the directory contain at least 2 GB free space. This allows room for the EXE and other run time components. Note: Some systems with very limited disk space (less than 1 GB) may run into difficulties during the installation. If this happens, please contact Tom

Related links:

[https://rucaonline.com/photoshop-2022-version-23-4-1-nulled-free-download-for-](https://rucaonline.com/photoshop-2022-version-23-4-1-nulled-free-download-for-windows-latest/)

[windows-latest/](https://rucaonline.com/photoshop-2022-version-23-4-1-nulled-free-download-for-windows-latest/)

<http://sundigitalstore.com/?p=56160>

[https://www.riseupstar.com/upload/files/2022/06/Bg6qjEIdKBq38btm4ntA\\_30\\_79e0a3](https://www.riseupstar.com/upload/files/2022/06/Bg6qjEIdKBq38btm4ntA_30_79e0a36fccdc5a34f9175b10e795ff7d_file.pdf) [6fccdc5a34f9175b10e795ff7d\\_file.pdf](https://www.riseupstar.com/upload/files/2022/06/Bg6qjEIdKBq38btm4ntA_30_79e0a36fccdc5a34f9175b10e795ff7d_file.pdf)

<https://sjdistributions.com/photoshop-cc-patch-full-version-pc-windows/>

<https://coolbreezebeverages.com/adobe-photoshop-2021-version-22-crack-mega-free/> [https://ku6.nl/wp-content/uploads/2022/06/Adobe\\_Photoshop\\_2021\\_Version\\_2251.pdf](https://ku6.nl/wp-content/uploads/2022/06/Adobe_Photoshop_2021_Version_2251.pdf) [https://www.protiviti.com/OM-en/system/files/webform/files-](https://www.protiviti.com/OM-en/system/files/webform/files-private/photoshop-2021-version-2200.pdf)

[private/photoshop-2021-version-2200.pdf](https://www.protiviti.com/OM-en/system/files/webform/files-private/photoshop-2021-version-2200.pdf)

[http://www.giffa.ru/financereal-estate/photoshop-2020-install-crack-license-key-free](http://www.giffa.ru/financereal-estate/photoshop-2020-install-crack-license-key-free-mac-win-2022/)[mac-win-2022/](http://www.giffa.ru/financereal-estate/photoshop-2020-install-crack-license-key-free-mac-win-2022/)

<https://www.voyavel.it/photoshop-2022-version-23-0-activator-latest-2022/> <https://www.skiptoninternational.com/system/files/webform/jarhib406.pdf>

<https://aswitte.de/sites/default/files/webform/uploads/photoshop-2021-version-222.pdf> http://igpsclub.ru/social/upload/files/2022/06/pGnMrKEELJtrvKOjTKWu\_30\_5f5af4c [087b5a5ca8d6bc73646e129ec\\_file.pdf](http://igpsclub.ru/social/upload/files/2022/06/pGnMrKEELJtryKOjTKWu_30_5f5af4c087b5a5ca8d6bc73646e129ec_file.pdf)

<https://mandarinrecruitment.com/system/files/webform/abrran52.pdf>

<https://www.mymbbscollege.com/adobe-photoshop-2021-version-22-4-download/>

<https://laculinaria.de/photoshop-2022-version-23-0-install-crack-free-download-x64/>

[https://happybirthday2me.com/wp-content/uploads/2022/06/Adobe\\_Photoshop\\_2022\\_](https://happybirthday2me.com/wp-content/uploads/2022/06/Adobe_Photoshop_2022_Version_232_Crack___Free_Download_3264bit_Latest_2022.pdf) [Version\\_232\\_Crack\\_\\_\\_Free\\_Download\\_3264bit\\_Latest\\_2022.pdf](https://happybirthday2me.com/wp-content/uploads/2022/06/Adobe_Photoshop_2022_Version_232_Crack___Free_Download_3264bit_Latest_2022.pdf)

<https://jelenalistes.com/wp-content/uploads/2022/06/kacidar.pdf>

<https://www.luminenergia.com/2022/06/30/photoshop-cc-2015-version-16-keygen-exe/> <https://www.uky.edu/hr/sites/www.uky.edu.hr/files/webform/laviamme618.pdf>

[https://www.vclouds.com.au/adobe-photoshop-cs3-keygen-crack-serial-key-with-license](https://www.vclouds.com.au/adobe-photoshop-cs3-keygen-crack-serial-key-with-license-key-free-download/)[key-free-download/](https://www.vclouds.com.au/adobe-photoshop-cs3-keygen-crack-serial-key-with-license-key-free-download/)